# Cheatography

## HST Configuration Cheat Sheet by [Vlets](http://www.cheatography.com/vlets/) via [cheatography.com/80454/cs/19385/](http://www.cheatography.com/vlets/cheat-sheets/hst-configuration)

**hst:sitemap properties (cont)**

hst:relat‐

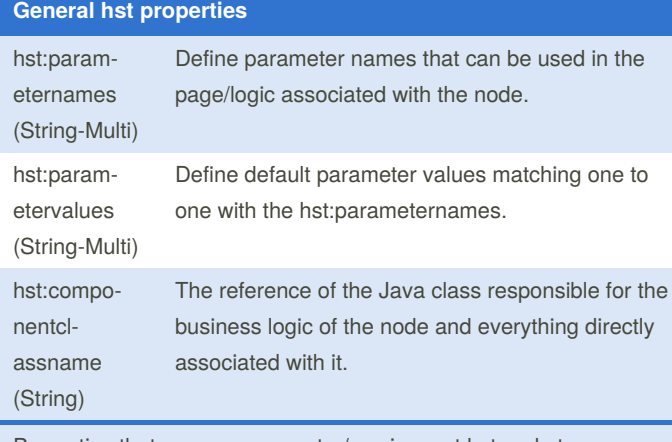

Properties that you can encounter/use in most hst node types.

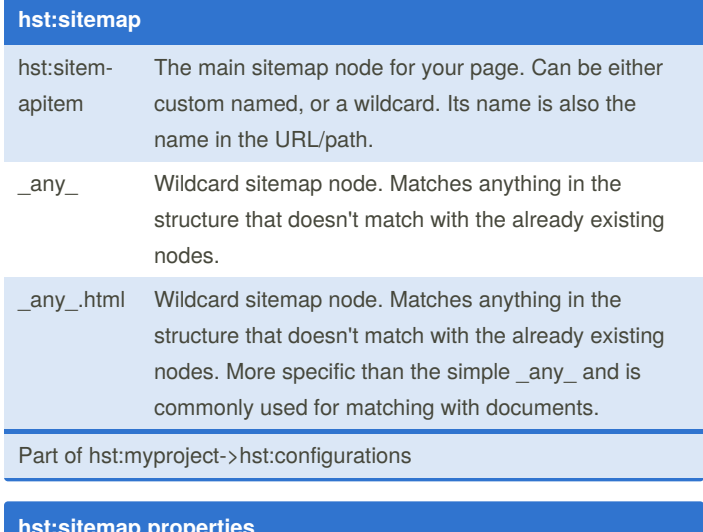

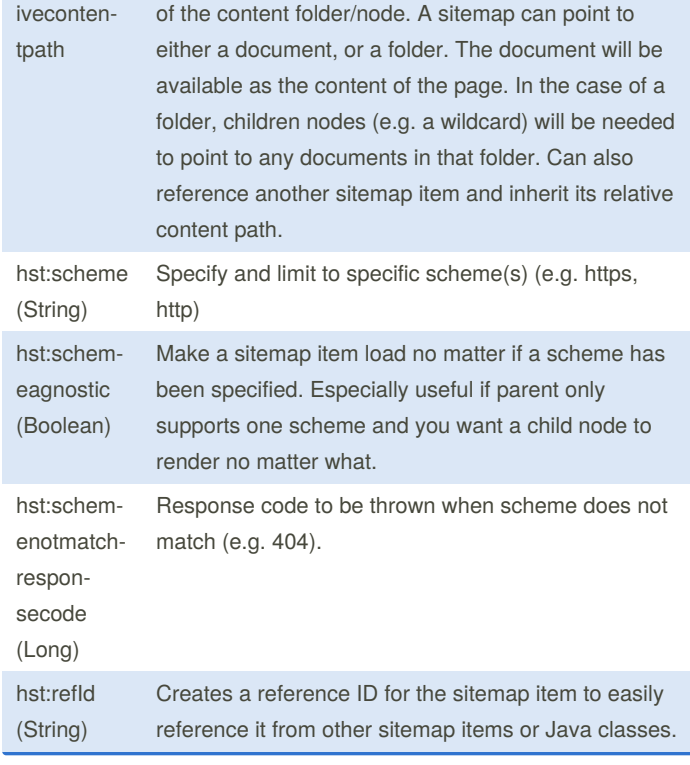

The relative path (from content/documents/myproject)

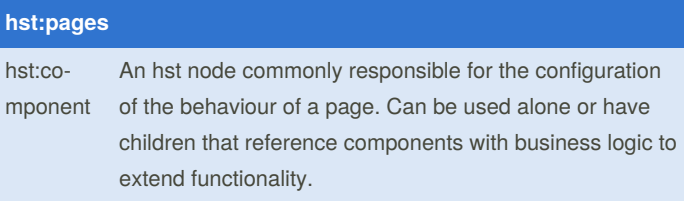

### **hst:sitemap properties**

hst:componentconfi‐ gurationid (String)

hst:pagetitle (String) The displayed title of the page. The node path to the page's configuration node (e.g. hst:pages/news).

By **Vlets**

[cheatography.com/vlets/](http://www.cheatography.com/vlets/)

Not published yet. Last updated 24th April, 2019. Page 1 of 2.

Sponsored by **ApolloPad.com** Everyone has a novel in them. Finish Yours! <https://apollopad.com>

# Cheatography

### HST Configuration Cheat Sheet by [Vlets](http://www.cheatography.com/vlets/) via [cheatography.com/80454/cs/19385/](http://www.cheatography.com/vlets/cheat-sheets/hst-configuration)

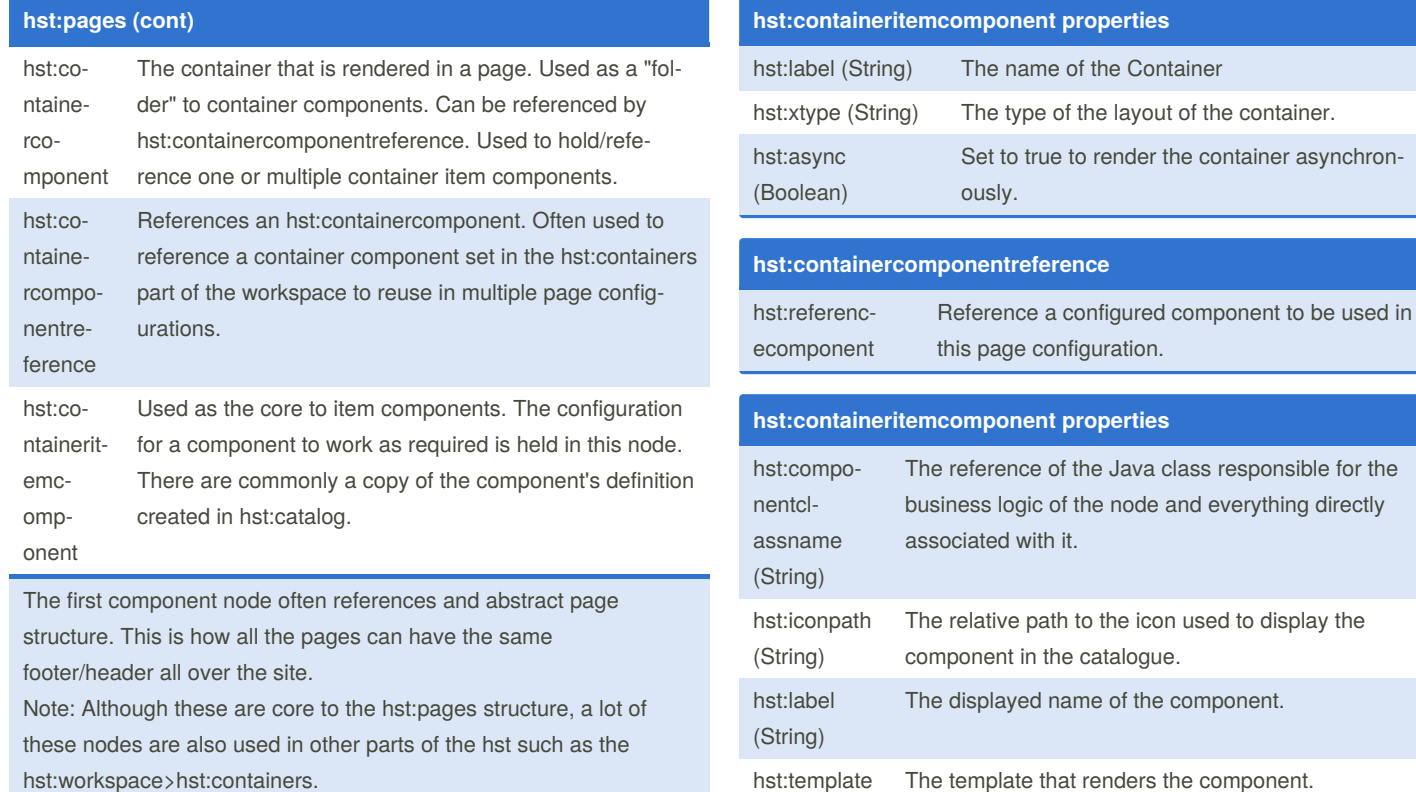

(String)

hst:resou‐ rcetemplate (String)

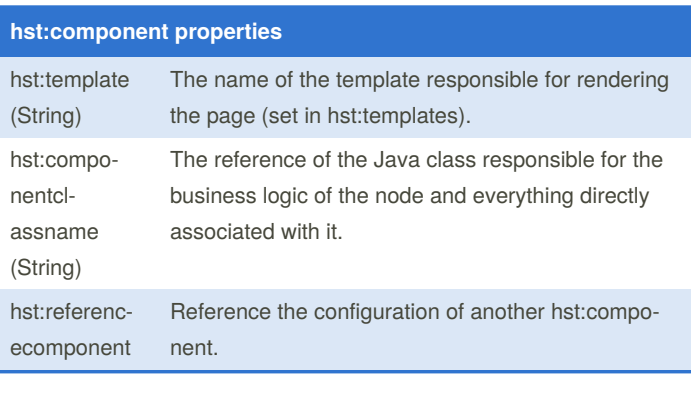

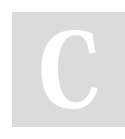

By **Vlets** [cheatography.com/vlets/](http://www.cheatography.com/vlets/) Not published yet. Last updated 24th April, 2019. Page 2 of 2.

Sponsored by **ApolloPad.com** Everyone has a novel in them. Finish Yours! <https://apollopad.com>

The template that renders any REST or other resource that is called by the component (e.g.

doBeforeServeResource method). hst:xtype Set to hst.item by default to identify this as a

component item.